## 基礎文献購読(岩村) 第 1 回レポート課題

出題日:2009 年 5 月 29 日(金) 提出締切: 2009年6月12日 (金) 提出様式:ワープロソフトで作成し、A4 用紙に印刷したもの.

## 第 1 問

以下は,昭和 52 年の東京都某区の某小学校の 2 年生の身長データである.このデータを用い て,以下の作業を行いなさい.

なお,計算や作図には EXCEL を使ってください.データは担当者のウェブサイトから EXCEL 形式でダウンロードできる.http://www1.meijigakuin.ac.jp/~iwamura/

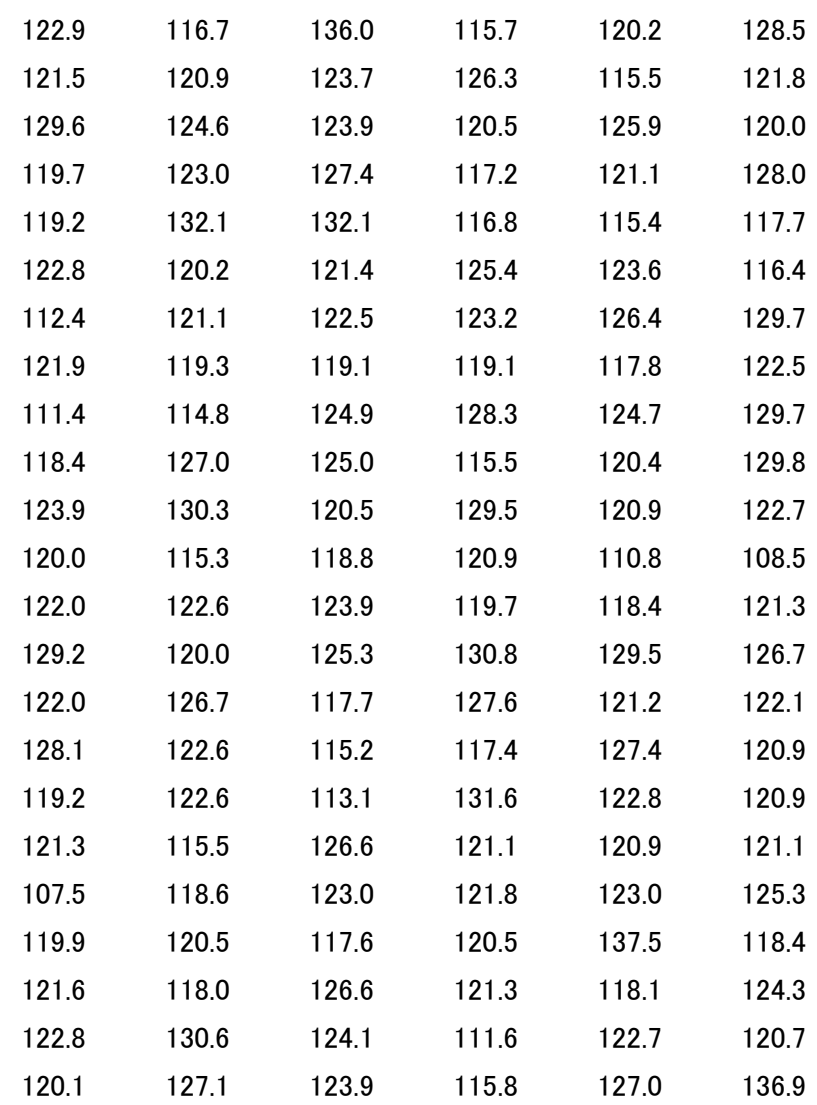

(1)上のデータから平均,分散,標準偏差を計算しなさい(答えのみでよい).

(2)EXCEL を用いて度数分布表を作成し,ヒストグラムを描きなさい. ただし、階級の分け方として次の3つを試すこと.

…

…

- 【ケース A】 107 から 138.9 までを範囲とし, 階級幅を 1.9 とする. 第1階級 107~108.9 第 2 階級 109~110.9
- 【ケース B】 107 から 139.9 までを範囲とし,階級幅を 2.9 とする. 第1階級 107~109.9 第2階級 110~112.9
- 【ケース C】 107 から 138.9 までを範囲とし,階級幅を 7.9 とする. 第1階級 107~114.9 第2 階級 115~122.9 …

3つのケースすべてについて,度数分布表とヒストグラムの両方を作成すること.

- (3)作成した3つの度数分布表から,それぞれ平均を計算しなさい(「度数分布表からの平 均の計算」に従う). それらを(1)で求めた平均(生データから計算した平均)と比較 し,それらの間にどのような関係があるか,なぜそのような関係が見られるのか考察し なさい.
- (4) このデータの分析結果(平均・分散・標準偏差およびヒストグラムからわかること)が どのような場面に,どのように利用できるか.具体例をひとつ挙げなさい.

## 第 2 問

下の表は,あるクラスの数学と国語の試験の点数である.この表から数学・国語それぞれに ついてヒストグラムを作成し,2つの科目の違いについて読み取れることを説明しなさい. また,それぞれの科目について統計量(平均・分散・標準偏差)を計算し,図から読み取れ ることが統計量(平均・分散・標準偏差)によって支持できるかどうかを確かめなさい. こちらのデータも私のウェブサイトから EXCEL 形式でダウンロードできる.

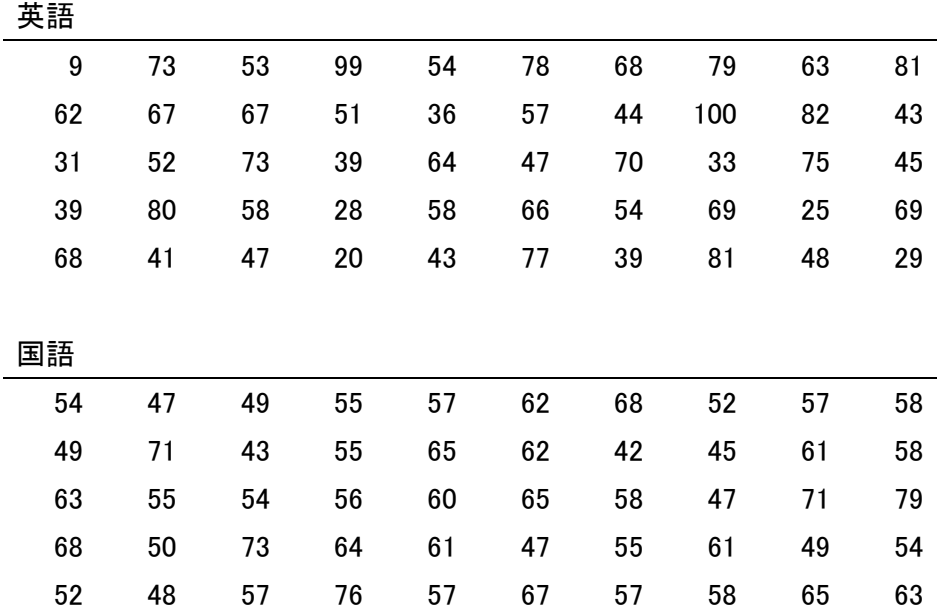

3